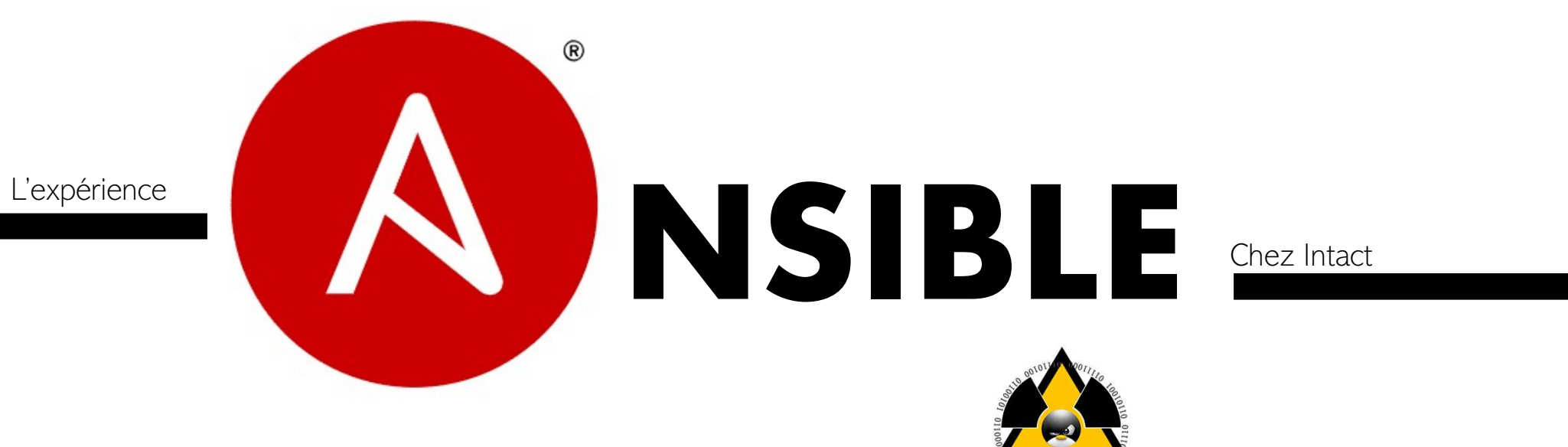

# Les tags!?

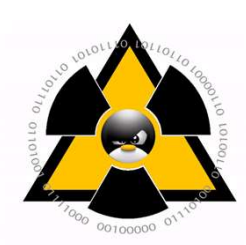

Les tags!?<br>Si vous avez des playbooks volumineux, l'utilisation des tags est une<br>solution adapté pour réduire La complexité de ceux-ci! solution adapté pour réduire La complexité de ceux-ci!

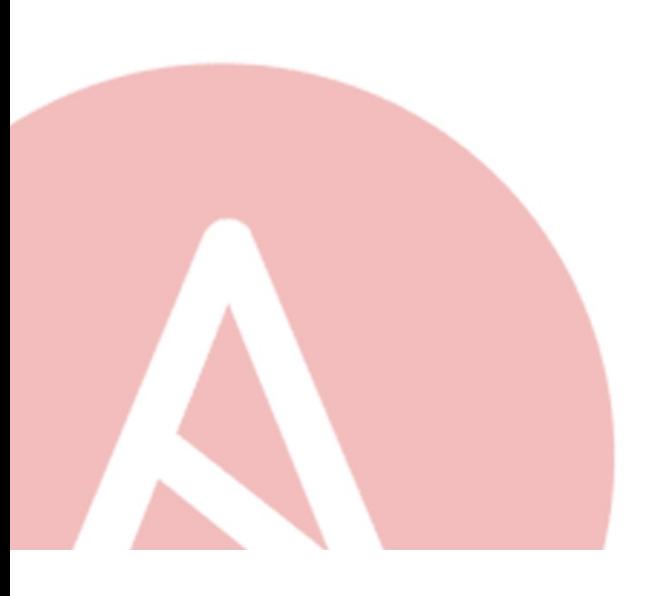

- Prenez le temps de les comprendre
- Maximisez leur utilisation
- Soyez créatifs

## Retour vers la lumière!

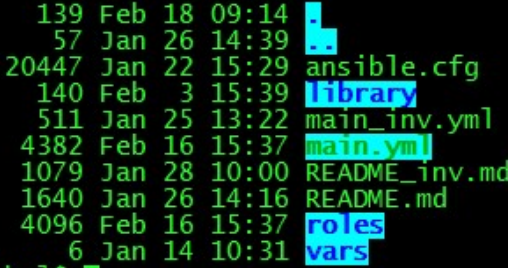

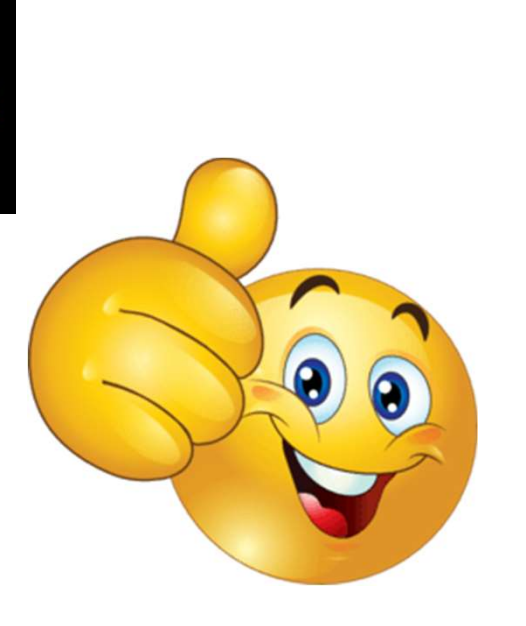

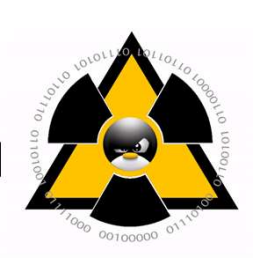

- Simplification du code
- Respect des standards
- Mise à jour plus stable
- Simplification du debug
- Meilleur contrôle des actions

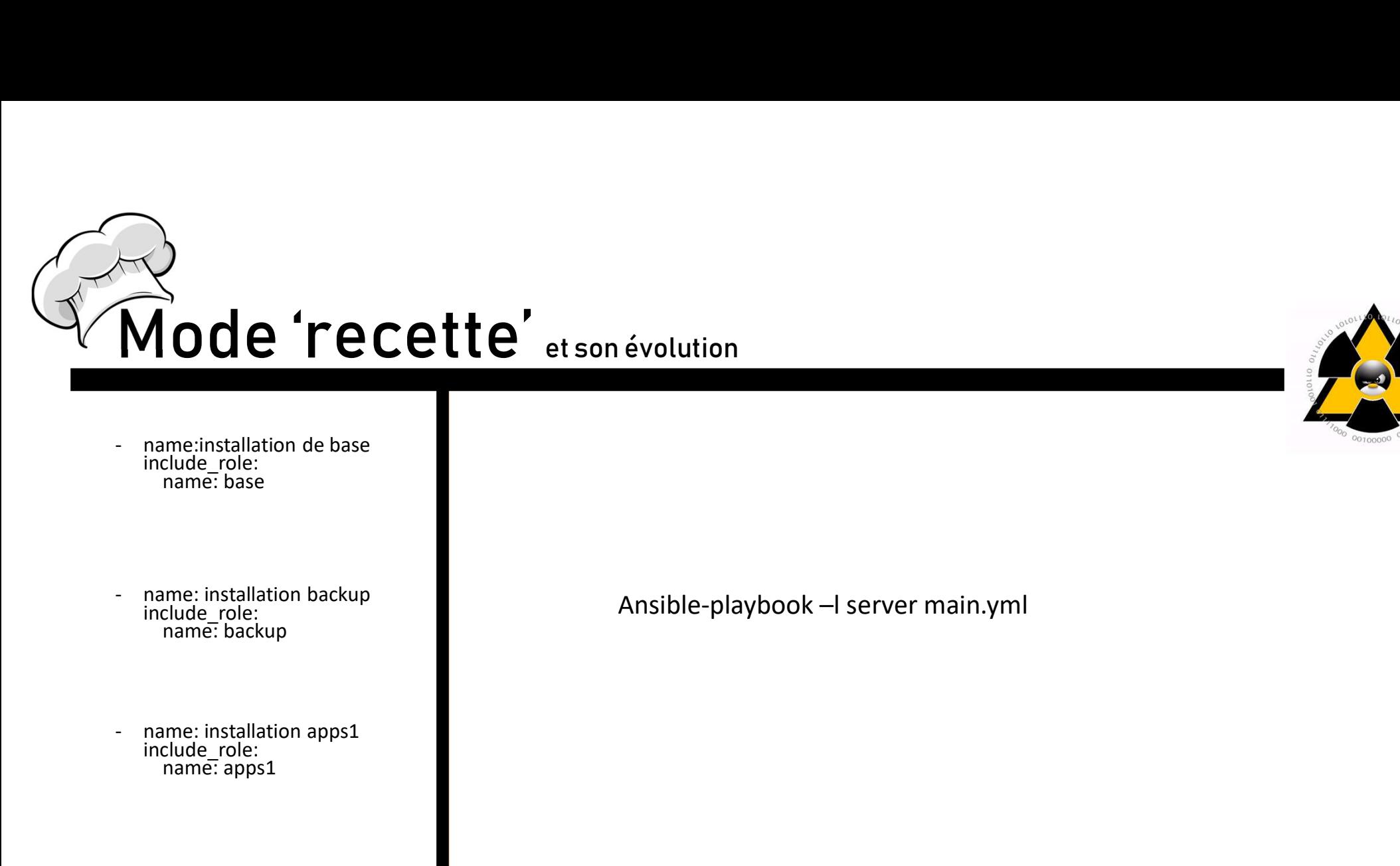

- include\_role: name: base
- name: installation backup<br>include\_role:<br>name: backup
- include\_role: name: apps1 and a set of the set of the set of the set of the set of the set of the set of the set of the set o

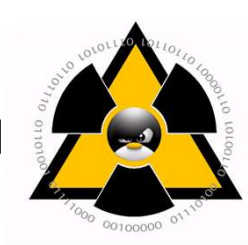

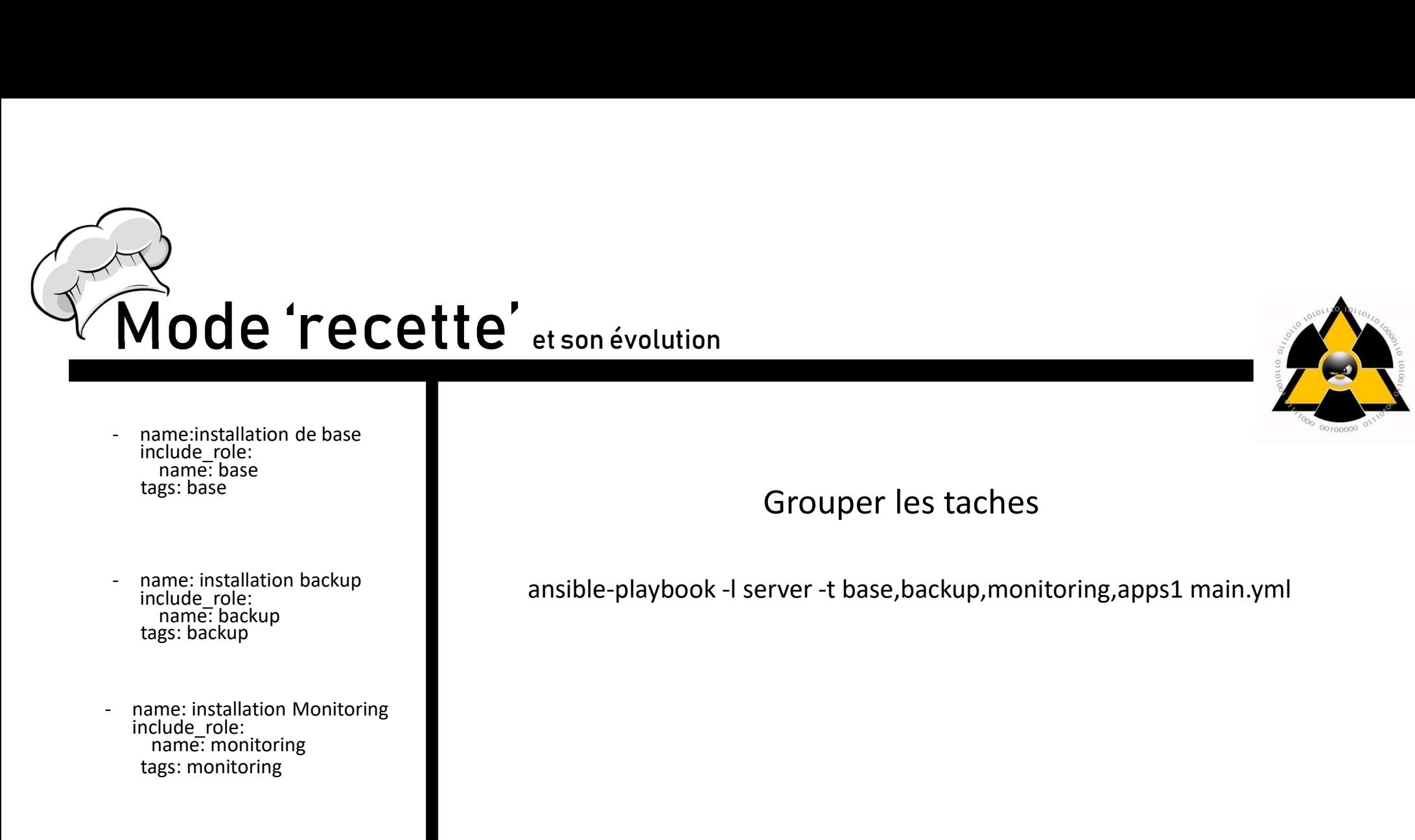

- include\_role: name: base tags: base
- tags: backup
- name: installation de base<br>
include\_role:<br>
name: installation backup<br>
include\_role:<br>
name: installation backup<br>
tags: backup<br>
name: installation Monitoring<br>
include\_role:<br>
name: installation Monitoring<br>
tags: monitoring<br> name: installation Monitoring<br>include role: name: monitoring tags: monitoring
- name: installation apps1<br>include\_role: name: apps1 tags: apps1

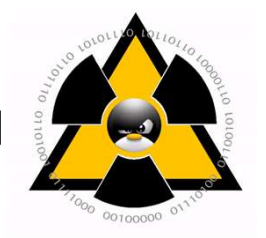

#### Grouper les taches

name: installation backup<br>include\_role: ending ansible-playbook -l server -t base,backup,monitoring,apps1 main.yml<br>name: backup

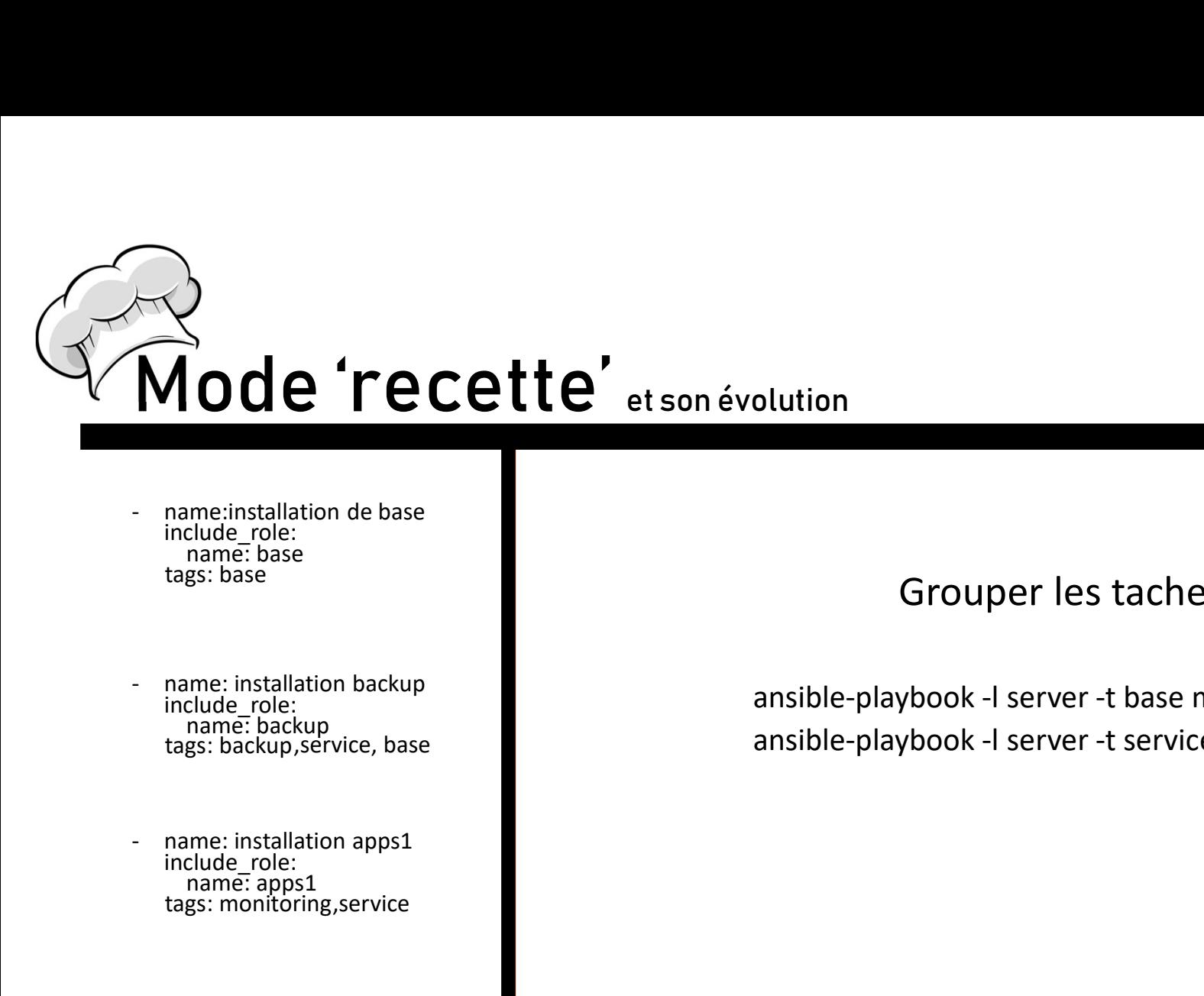

- include\_role: name: base tags: base
- include\_role: name: backup tags: backup ,service, base
- name: installation apps1<br>include role: name: apps1 tags: monitoring,service and the service of the service of the service of the service of the service of the ser
- name: installation de base<br>
include\_role:<br>
name: base<br>
tags: base<br>
tags: base<br>
tags: base<br>
name: installation backup<br>
name: backup<br>
tags: backup,service, base<br>
annsibl<br>
 name: installation apps1<br>
include\_role:<br>
name: ap name: installation Monitoring<br>include role: name: monitoring tags: apps1

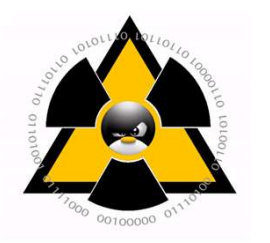

#### Grouper les taches

olution<br>
Grouper les taches<br>
ansible-playbook -l server -t base main.yml<br>
ansible-playbook -l server -t service main.yml olution<br>
Grouper les taches<br>
ansible-playbook -l server -t base main.yml<br>
ansible-playbook -l server -t service main.yml

### Comment le rendre accessible à tous!

- Création d'une interface Web centralisé ou outils commercial
- Gestion des accès aux rôles.

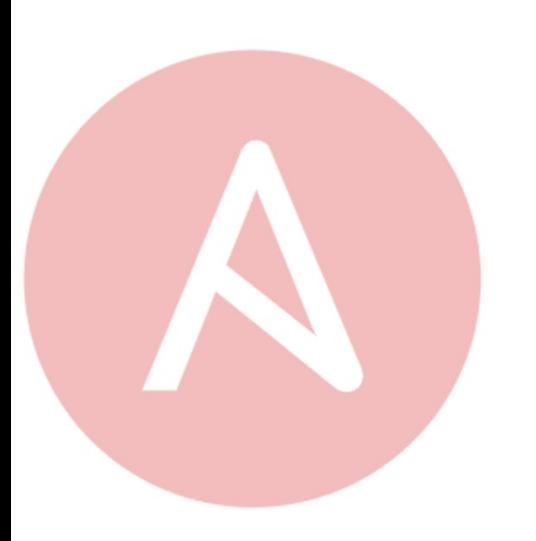

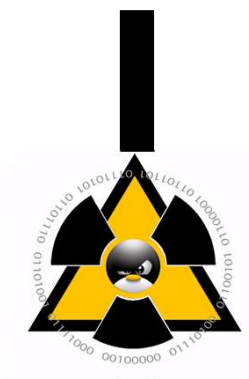

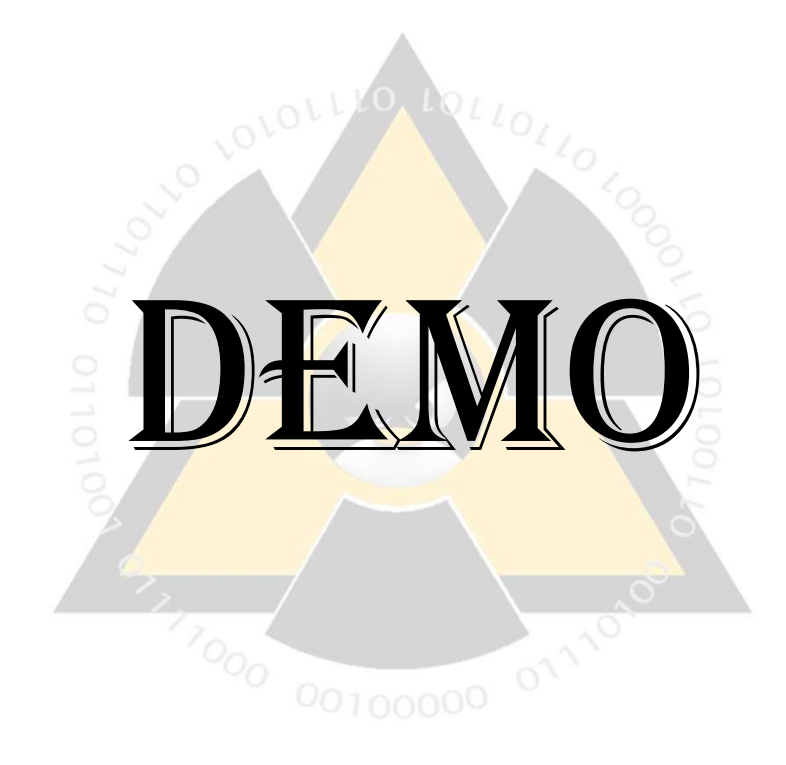